# Cheatography

**Definitions** 

# by Fahad [\(Zilard\)](http://www.cheatography.com/zilard/) via [cheatography.com/164660/cs/34499/](http://www.cheatography.com/zilard/cheat-sheets/c-exam-1) Escape Sequences (cont)

C++ Exam 1 Cheat Sheet

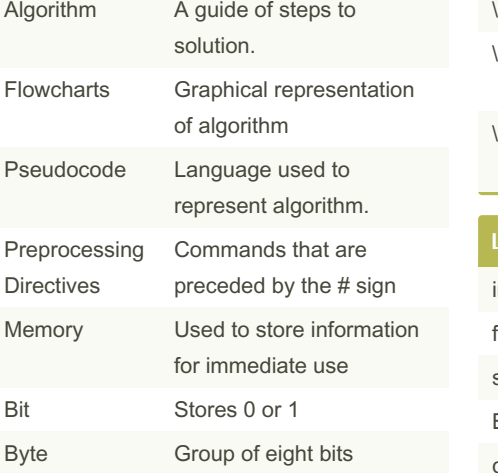

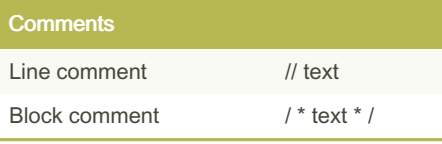

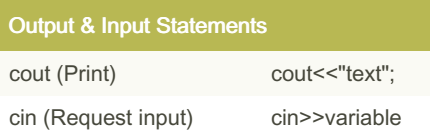

## **Constants**

Used to represent values used throughout the program.

Constants should be named in uppercase letters.

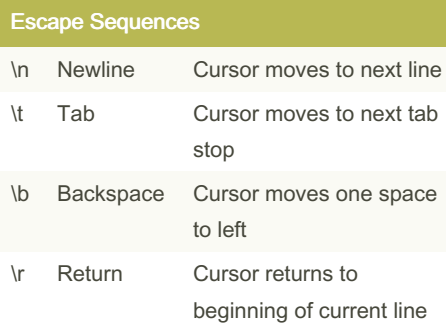

By Fahad (Zilard) [cheatography.com/zilard/](http://www.cheatography.com/zilard/)

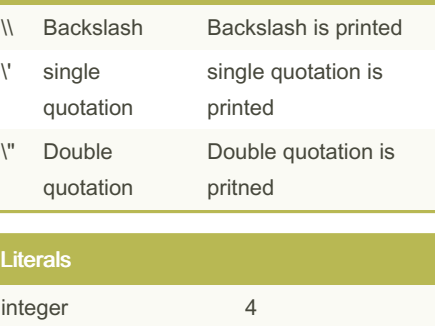

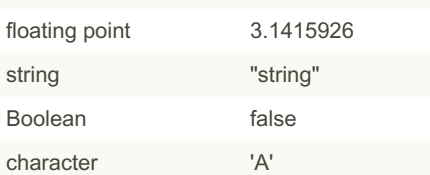

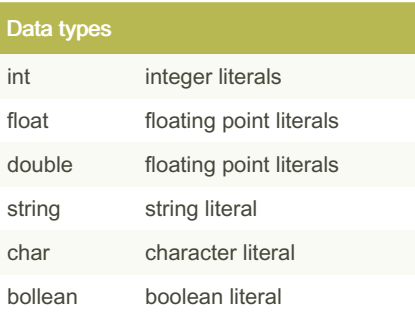

# **Hierarchy of Types**

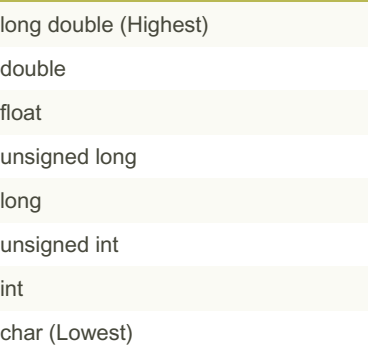

## Type Conversion

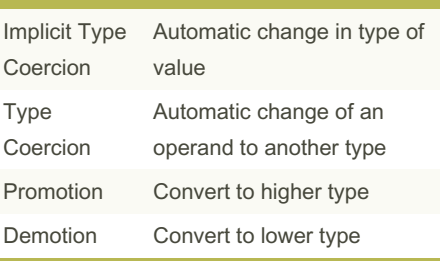

# **Casting**

Also called type casting. Used for manual data type conversion.

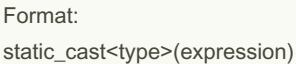

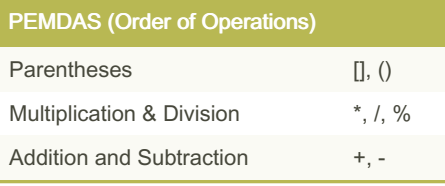

# Switch Statements

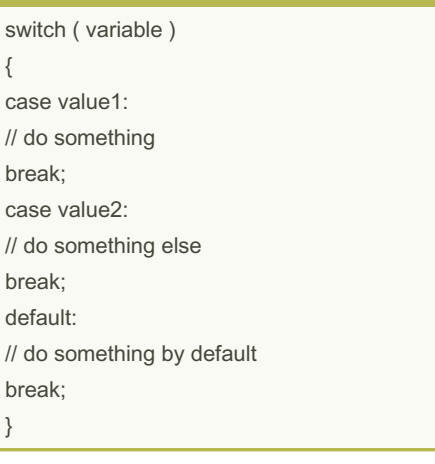

Not published yet. Last updated 8th October, 2022. Page 1 of 2.

Sponsored by ApolloPad.com Everyone has a novel in them. Finish Yours! <https://apollopad.com>

# Cheatography

# C++ Exam 1 Cheat Sheet by Fahad [\(Zilard\)](http://www.cheatography.com/zilard/) via [cheatography.com/164660/cs/34499/](http://www.cheatography.com/zilard/cheat-sheets/c-exam-1)

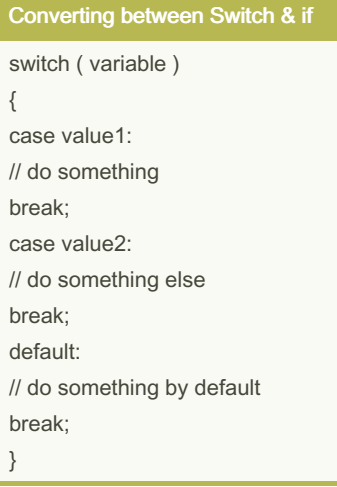

# This is equivalent to:

```
if ( variable == value1 )
{
// do something
}
else if ( variable = value2 )
{
// do something else
}
else
{
// do something by default
}
```
# Arithmetic Operators

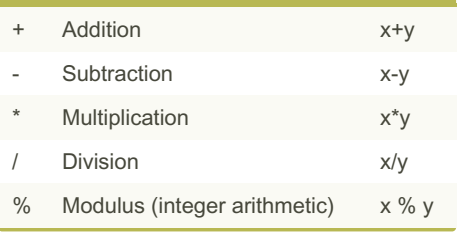

#### Relational Operators

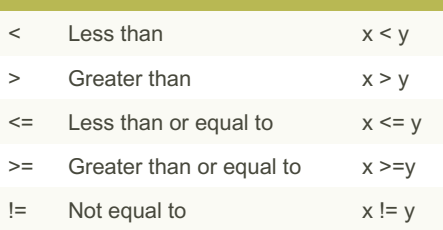

### Logical Operators

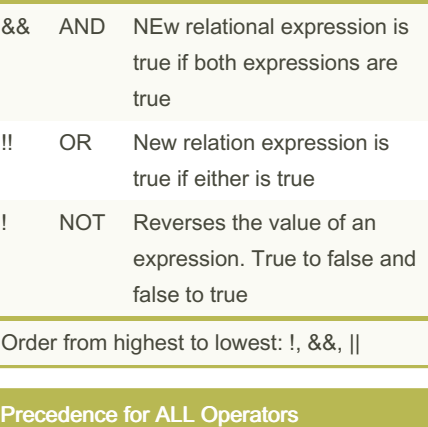

Arithmetic Operators (Highest)

Relational Operators

Logical Operators (Lowest)

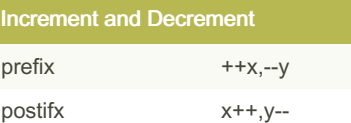

For prefix, the value changes and then get evaluated, and vice versa for the postfix.

# Control Flow - If Statements

if ( conditional ) { // do something else if ( another\_conditional ) // do something else else

// do something as default

}

{

}

{

}

# Control Flow - While Loops

```
while ( conditional )
{
// do something
}
```
# For Loops

for ( initialization; test; command ) { // do something }

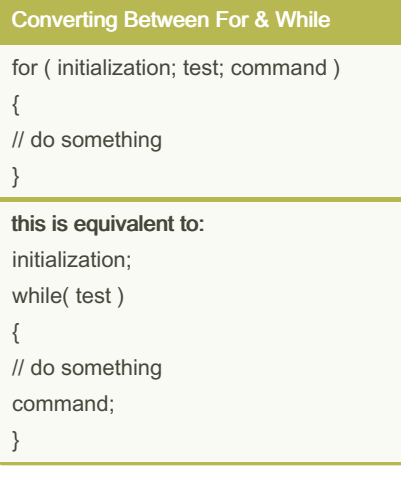

# By Fahad (Zilard) [cheatography.com/zilard/](http://www.cheatography.com/zilard/)

Not published yet. Last updated 8th October, 2022. Page 2 of 2.

Sponsored by ApolloPad.com Everyone has a novel in them. Finish Yours! <https://apollopad.com>